# <span id="page-0-0"></span>RBC model

#### Endogenous variables Exogenous variables

- 
- $K_t$  capital at the end of period
- $L_t$ labor services
- $w_t$  wage rate
- $r_t$  rate of return on capital
- $A_t$  total factor productivity

#### Parameters calibration

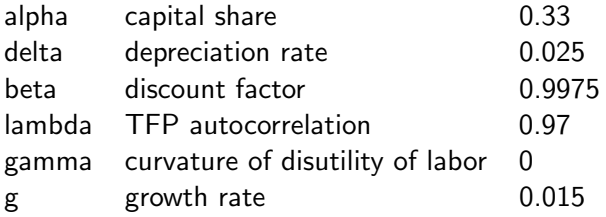

# $C_t$  consumption  $P_t$  TFP innovation

### Dynare implementation

```
var C K L w r A;
varexo e;
```
parameters beta delta gamma alpha lambda g;

```
alpha = 0.33;
delta = 0.025;
beta = 0.9975;
lambda = 0.97;
gamma = 0;
g = 0.015;
```
# Dynare implementation (continued)

model; 1/C=beta\*(1/(C(+1)\*(1+g)))\*(r(+1)+1-delta); L^gamma = w/C; r = alpha\*A\*(K(-1)/(1+g))^(alpha-1)\*L^(1-alpha); w = (1-alpha)\*A\*(K(-1)/(1+g))^alpha\*L^(-alpha); K+C = A\*(K(-1)/(1+g))^alpha\*L^(1-alpha) + (1-delta)\*(K(-1)/(1+g)); log(A) = lambda\*log(A(-1))+e; end;

## Dynare implementation (continued)

```
steady_state_model;
A = 1:
r = (1+g)/\text{beta+delta+del}:
KL = (1+g)*(r/(alpha*A))^(1/(alpha-1));w = (1-a1pha)*A*(KL/(1+g))^2alpha;C = w:
L = C/(A*(KL/(1+g))^2)alpha
    + (1-\text{delta})*KL/(1+\text{g}) - KL;
K = KL*L;
end;
```
steady;

Dynare implementation (continued)

```
shocks;
var e; stderr 0.01;
end;
```
check;

```
stoch_simul(order=1);
```
## Decision and transition functions

#### Dynare output:

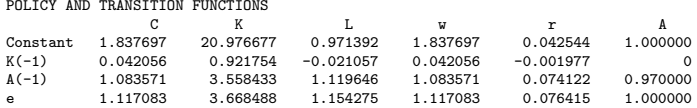

$$
\mathcal{C}_t = 1.838 + 0.042 \left( \mathcal{K}_{t-1} - \bar{\mathcal{K}} \right) + 1.084 \left( \mathcal{A}_{t-1} - \bar{\mathcal{A}} \right) + 1.118 e_t
$$

## <span id="page-6-0"></span>Solving numerically for the steady state

```
initval;
A = 1;r = 0.04;w = 1.8;
C = 1.8;L = 1;K = 20;end;
```
steady;

See rbc1a.mod